### **Section 4**

#### **MAIN IDEAS**

- **1.** John Brown's raid on Harpers Ferry intensified the disagreement between free states and slave states.
- **2.** The outcome of the election of 1860 divided the United States.
- **3.** The dispute over slavery led the South to secede.

# **Key Terms and People**

**John Brown's raid** Brown's attack on the Harpers Ferry arsenal, which began October 16, 1859

**John C. Breckinridge** pro-slavery candidate nominated by southern Democrats for the 1860 presidential election

**Constitutional Union Party** new political party that concentrated on constitutional principles

**John Bell** candidate nominated for the 1860 election by the Constitutional Union Party

**Confederate States of America** the country formed by seceding southern states

**Jefferson Davis** the Confederacy's first president

**John J. Crittenden** Tennessee senator who proposed a compromise to try to stop southern secession

## **Section Summary RAID ON HARPERS FERRY**

John Brown was an abolitionist. He decided to use violence to try to stop slavery. He planned to lead an attack on the arsenal at Harpers Ferry, Virginia.

**John Brown's raid** began on October 16, 1859. Although he succeeded in taking the arsenal, federal troops overwhelmed him and his small band. They killed some of Brown's followers and captured others, including Brown himself. Brown was charged and found guilty. On December 2, 1859, he was hanged for his crimes.

**When did John Brown's raid begin?** 

**\_\_\_\_\_\_\_\_\_\_\_\_\_\_\_\_\_\_\_\_\_\_\_ \_\_\_\_\_\_\_\_\_\_\_\_\_\_\_\_\_\_\_\_\_\_\_** 

Many northerners agreed with Brown's antislavery beliefs, but they did not agree with his violent methods. Southerners worried that Brown's raid was the start of more attacks on the South.

### **ELECTION OF 1860**

The country was torn as the 1860 presidential election approached. The Democrats proposed two candidates—the North's Stephen Douglas and the South's **John C. Breckinridge**. In addition, the new **Constitutional Union Party** nominated **John Bell**. Abraham Lincoln ran on the Republican ticket.

Lincoln won the election, but he did not carry a southern state in his win. This angered southerners, who worried that they had lost their political power.

### **THE SOUTH SECEDES**

Southern states responded to Lincoln's election with secession. These states joined together into a new country—the **Confederate States of America**. They elected Mississippian **Jefferson Davis** as their first president. In this country, slavery was legal.

Lincoln argued that southern states could not secede. It seemed that even compromises, like one proposed by Kentucky Senator **John J. Crittenden**, would not mend this tear in the national fabric. President-elect Lincoln declared there could be no compromise where slavery was concerned. He also announced that the federal property in southern lands remained part of the United States.

### **CHALLENGE ACTIVITY**

**Critical Thinking: Write to Analyze** Write a paragraph explaining why the Democrats ran two candidates in the 1860 presidential election and the affect that had on the South's secession.

**Why do you think John Brown's raid scared southerners?** 

**\_\_\_\_\_\_\_\_\_\_\_\_\_\_\_\_\_\_\_\_\_\_\_ \_\_\_\_\_\_\_\_\_\_\_\_\_\_\_\_\_\_\_\_\_\_\_** 

**Underline the names of the presidential candidates who ran for election in 1860.** 

**What event led southern states to secede from the United States of America?** 

**\_\_\_\_\_\_\_\_\_\_\_\_\_\_\_\_\_\_\_\_\_\_\_ \_\_\_\_\_\_\_\_\_\_\_\_\_\_\_\_\_\_\_\_\_\_\_ \_\_\_\_\_\_\_\_\_\_\_\_\_\_\_\_\_\_\_\_\_\_\_ \_\_\_\_\_\_\_\_\_\_\_\_\_\_\_\_\_\_\_\_\_\_\_** 

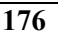

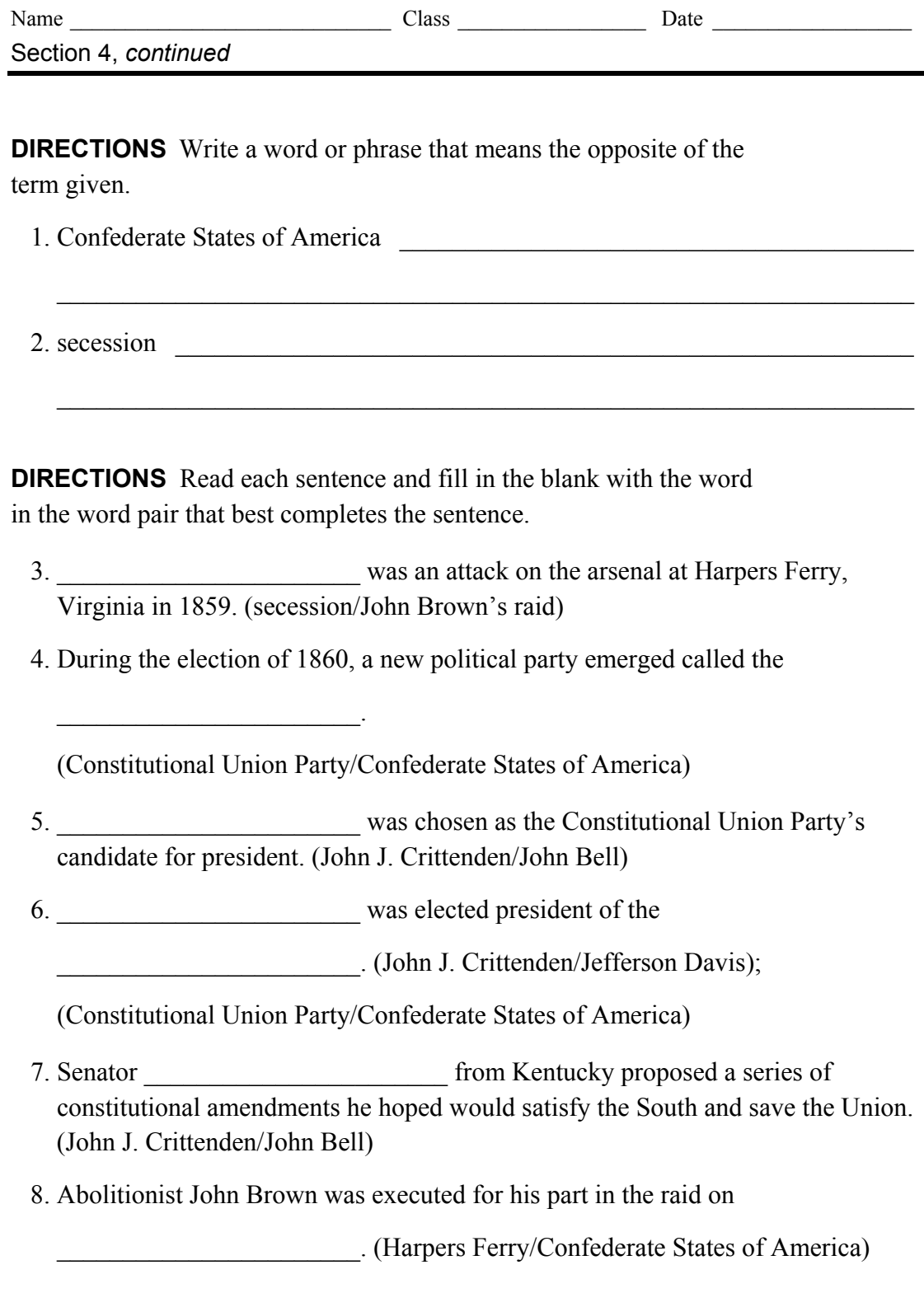